## **Lecture 12: Loops Worksheet Solutions**

1) When the following loops execute, how many times do they print "Duck"?

```
int i=0;
while (i<=3) {
  println("Duck");
  i=i+1;}
println("Goose");
// How many ducks? __4__

                                          int i = 1;
                                         while (i < 10) {
                                            println("Duck");
                                            i = i + 3;}
                                          println("Goose");
                                         // How many ducks? __3__
                                          i = 1, 4, 7
```
2) Fill in the table below detailing what happens on every iteration of the loop:

```
int v = 1;
while (v := -5) {
 rect(10*v, 10*v, 20, 20);
 v = -2*v+1;}
```
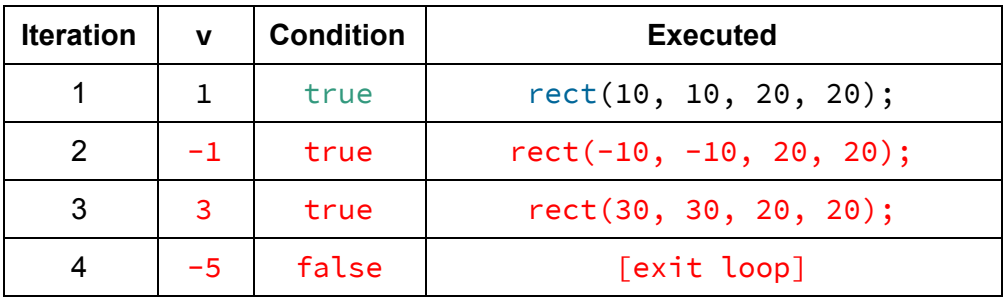

3) Given the for-loop below, draw the result on the grid using Processing's coordinate system:

```
noFill();
int i = 1;
while (i \leq 3) {
   i = i + 1;}
```
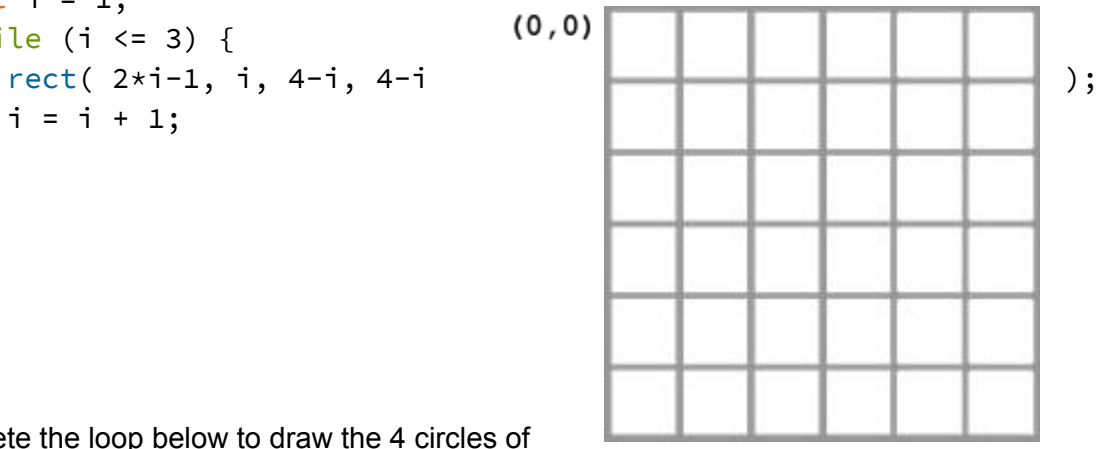

4) Complete the loop below to draw the 4 circles of

*radius* 30 shown in the image:

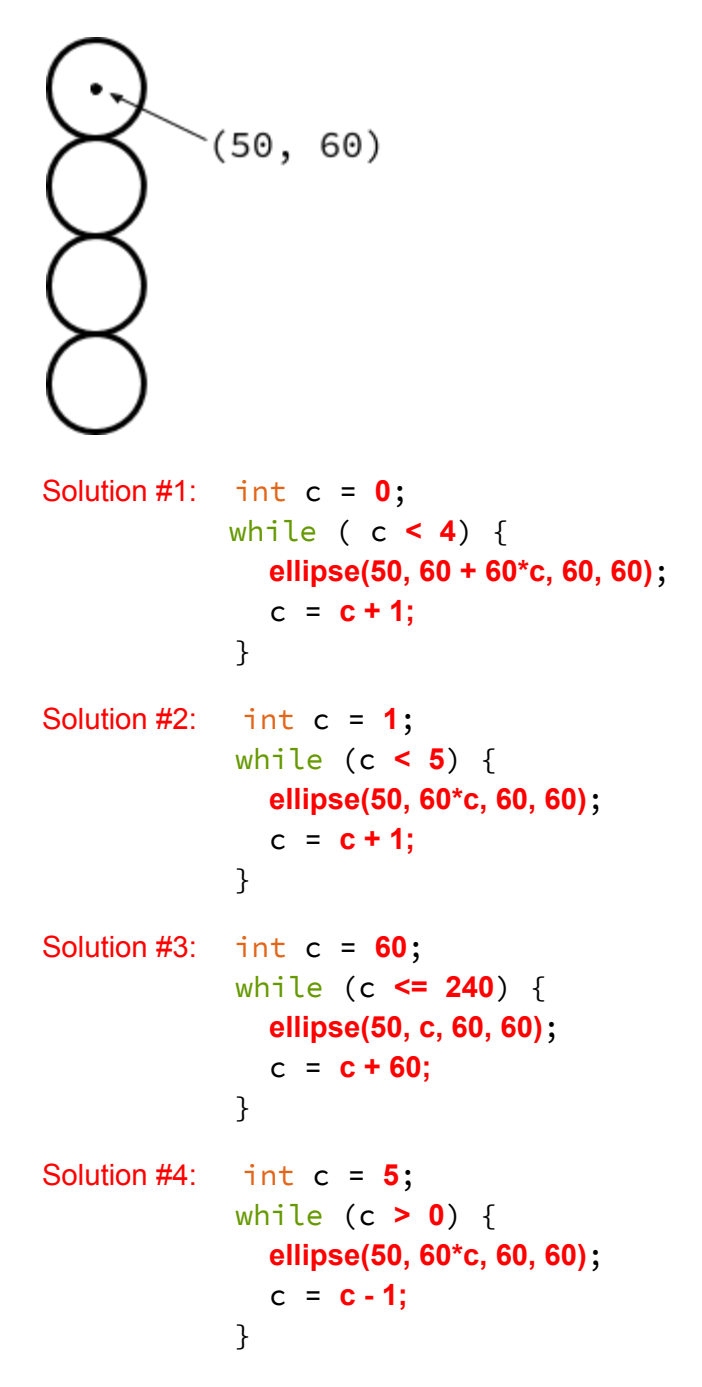

Other solution variants exist!